## Zoom instrukcijas

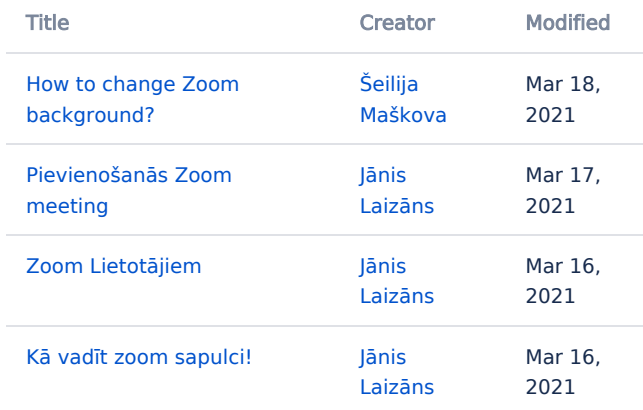